## **Photoshop 2022 (Version 23.4.1) Keygen CRACK Windows 10-11 {{ finaL version }} 2022**

Installing Adobe Photoshop and then cracking it is easy and simple. The first step is to download and install the Adobe Photoshop software on your computer. Then, you need to locate the installation.exe file and run it. Once the installation is complete, you need to locate the patch file and copy it to your computer. The patch file is usually available online, and it is used to unlock the full version of the software. Once the patch file is copied, you need to run it and then follow the instructions on the screen. Once the patching process is complete, you will have a fully functional version of Adobe Photoshop on your computer. To make sure that the software is running properly, you should check the version number to ensure that the crack was successful. And that's it - you have now successfully installed and cracked Adobe Photoshop!

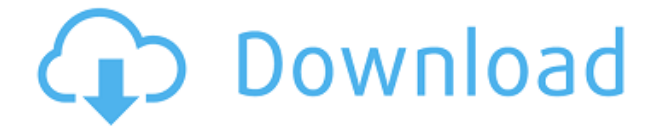

Advertisements support some of the best new Photoshop elements, and if you use one of the many different versions of client-side security, you can even remove ads from Chrome. Although this is a good release overall, there are few enhancements to right-click. Many of them would have been nice to have prior, especially in a release of this size. There were also a few minor issues I noticed, including some oddities in import/export and CC2K compatibility. Your experience with Elements this fall will be different depending on the version of Windows and the versions of the other programs you use. The Windows version of Elements this fall is the first release for Windows 7. Although Adobe says that will not cause any compatibility issues, it will not be fully compatible with many newer printers, according to its product manager.

Regards! Sren If you still have any issues with Lightroom, your iPad should be able to handle it no problem. If it doesn't, then you'll need to reinstall Lightroom. What's the point of an iPad if you can't access the world's best photo editing software from your home or office? That said, make sure to test it with your iDevice before buying it. It is better to be up-to-date than to be a day late to the app party. Lightroom 5 is the strongest Adobe app I've ever used. As you are probably aware, I am no Photoshop expert, and I only know how it works from my years of experience using the software. As I made it this far, I hope I can help you plan a Lightroom purchase. Okay, now let's take a closer look at the Core Elements of Lightroom 5.

## **Photoshop 2022 (Version 23.4.1) Download Incl Product Key x32/64 2023**

You start with a single or multiple images (often referred to as an album or event). In addition to images, you likely have an image of a white background or portion of a white background, and you also may have an image of a black background or portion of a black background. These are called standard or neutral images, while the ones with any other background colors, such as blue, green, or red, are called non-standard. (No, you're not seeing double. Photoshop has no image of a background of any other color —perhaps that's why this editing process involves so few adjustments).

If you use Adobe Photoshop Camera to create your project, then you simply select a **Standard or Neutral** image (your first step). In addition, you'll need an **Event or Album** to hold all of your images. For more about this process, navigate to iTunes or iCloud Photo Library. If you use the full version of Photoshop, the next step is to use Bridge. Bridge is the location where the images on your mobile device are transferred to your desktop already organized into Projects. If you have the desktop version of Photoshop, then you probably already have Bridge in your mind because one of the things you do there is to see previews of the images. When you've chosen the images you want to work on, you'll create a new project folder for each image or set of images. When you've finished your project, you'll create a collection for the finished project and create an image that you can share or sync with a cloud service (like iCloud or Google Photos) for sharing to other compatible sites. Typically, that's as far as your project goes—you've finished manipulating the images. If you don't sync the images or you're not happy with the results, it's probably a good idea to go back and try something else. e3d0a04c9c

**Download free Photoshop 2022 (Version 23.4.1)Keygen CRACK {{ finaL version }} 2022**

4. Eyedropper Tool-Photoshop has the Eyedropper tool that lets you sample color directly from an image. It's also an extremely powerful and effective tool when combined with HDR and image blending techniques. 5. Quick Selection Tool-The Quick Selection Tool has two modes, and can be used to cut an object out of an image or easily outline any kind of shape for further editing. You can also quickly resize any shape, including logos. 6. Layer Masks-You can use this feature to create a mask that will hide or reveal certain parts of an image. You can apply the Mask to a given layer or a group of layers. You can delete or mask any individual layer if needed. 7. Content Aware Fill-This tool lets you fill in missing parts of an image. As with many other tools in Photoshop, you must first choose the area to fill in, do that with the content aware tool, and then put the mask back on top. 8. Liquify Layers-You can use the Liquify tool to stretch, distort, resize, flip, or rotate your layers in a way that you can't with the regular crop tool. You also have access to a selection tool that lets you alter the position of objects on the layer. 9. Photo Effects-This tool lets you edit a photo and apply various photo effects. You can remove and replace details inside an image or reduce the clarity of details to make the image more interesting. 10. New Adjustment Layers-One of the most exciting new features from Photoshop is the Adjustment Layers. These layers let you apply a number of new adjustments, including contrast, color, and toning.

download photoshop setup exe for pc download adobe photoshop ps for windows 7 download photoshop mod pc download photoshop mix for pc download software photoshop pc download ps photoshop pc download photoshop 7.0 full version for pc download photoshop 7.0 for pc download photoshop 7.0 for pc filehippo download photoshop 8.0 for pc

Photoshop CC for Mac is the easiest way for new and more experienced

photographers to get started. It's also the perfect platform to train on the entire Adobe Creative Cloud — which includes another 15 creative tools, web, mobile and video products. And it includes the most powerful filmmaking tools in the world, plus training, support and individual service plans, so that your creativity is always backed by the most powerful creative cloud offering available. Rendering Optimization in the new Photoshop CC is the easiest way to ship a faster, more efficient product without sacrificing quality. In addition to the new user interface, updated international and proprietary design documents and the new features and workflow enhancements, the new update delivers major performance improvements to old and new applications, a new integrated utility to measure and troubleshoot rendering problems and improved stability and reliability. As part of the new editing workflow, Photoshop CC now groups image cache files—which cache data about the appearance of an image—in a new place to better manage and use space, including to free up space for new editing and rendering changes. Adobe Photoshop is the world's most-used creative application, used by professionals in more than 175 industries to turn their ideas and visions into every medium, device or use—from web and mobile, to print and multimedia. Photoshop is also a powerful tool for everyone learning how to design. With a shared community of artists, educators and aspiring designers, the Photoshop community provides a network for all levels of users, offering "how-to" video, tutorials, classes and online forums.

Adobe Photoshop is pretty handy if you are planning to create an awesome and professional quality image on a smartphone. Adobe Photoshop for mobile app provides 6 types of editing tools with full document display, a new feature that allows you to view changes with real-time feedback with no distractions. The app features specialized tools – like the Magic Wand, Levels, Clone Stamp, like many commercial smartphones; as well as the Retouch, Image Refine – which are easy to use and fast. Adobe is one of the leading software companies in the world, and one of its products is Adobe Photoshop. Today, we look at some of the top features and tools that are developed by the Adobe. If you are looking for a great application for graphic designers, mobile designers, web designers, video editors, adobe Photoshop is the right application for you.

Adobe Photoshop is a photo editing and design software. It is one of the most popular applications in the field of the editing of images and editing of the video. With Adobe Photoshop, a user can design videos without any special editing skills and can design a multipurpose website within a short time. Adobe Photoshop is one of the most commonly used software programs for the editing of photographs. It is a photo editing software that allows the editing of images and video clips in a single file without having to re-import or re-export files. It also has a pre-installed library that is available to the user. Adobe Photoshop makes editing photographs and enhancing videos simple.

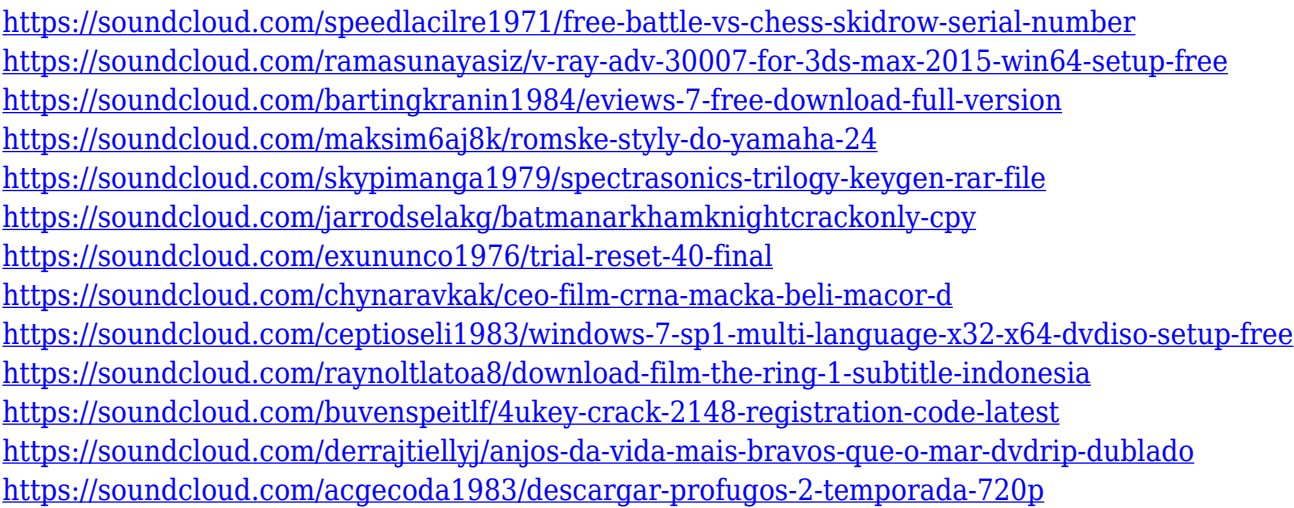

Photoshop is a powerful tool for editing still images, but it's not always the best option for editing video. In this case, Adobe has brought a number of new video editing features to Photoshop, a move that should prove popular with the industry. From the forthcoming version of Photoshop, the feature that gets the most attention is the new Adobe Sensei video tools. The new tools are powered by an artificial intelligence engine that allows you to manipulate video according to how you choose. The tools include the ability to fade in and out of the video, create effects such as wipes, delays and gimmicks, and even apply motion blur and stabilise videos. The book provides you with the skills to use Photoshop and other Adobe Creative Cloud products effectively, and is designed to teach you all the essential techniques you need to know to make the most of the powerful features in these products. Learning to use Photoshop's features will give you the skills to take advantage of all the tools in Photoshop CS5.1, CC

2017 CC 2019, and the Creative Cloud suite of products. The most popular and most used editing software in the world, is the successor of the legendary Photoshop that is filled with advanced tools that can be used to create a range of works and projects. The new adobe photoshop is a lot more than a simple photo editing software it is a game changer in the editing world and it provides lots of features that are not affordable in any other software that are included in its tool set. The most popular features in Photoshop include:

[https://zolixplorer.com/wp-content/uploads/2023/01/Photoshop-CS3-Download-With-Serial-Key-lifeti](https://zolixplorer.com/wp-content/uploads/2023/01/Photoshop-CS3-Download-With-Serial-Key-lifetimE-patch-2022.pdf) [mE-patch-2022.pdf](https://zolixplorer.com/wp-content/uploads/2023/01/Photoshop-CS3-Download-With-Serial-Key-lifetimE-patch-2022.pdf) <https://evangelique.ca/wp-content/uploads/2023/01/harytrav.pdf> [https://lacasaalta.com/634b4b353b5f0b78aa19a3b5701ca6d15c9532815f8ade4ae68c84f8e45bbeb7p](https://lacasaalta.com/634b4b353b5f0b78aa19a3b5701ca6d15c9532815f8ade4ae68c84f8e45bbeb7postname634b4b353b5f0b78aa19a3b5701ca6d15c9532815f8ade4ae68c84f8e45bbeb7/) [ostname634b4b353b5f0b78aa19a3b5701ca6d15c9532815f8ade4ae68c84f8e45bbeb7/](https://lacasaalta.com/634b4b353b5f0b78aa19a3b5701ca6d15c9532815f8ade4ae68c84f8e45bbeb7postname634b4b353b5f0b78aa19a3b5701ca6d15c9532815f8ade4ae68c84f8e45bbeb7/) [https://acaciasports.com/wp-content/uploads/2023/01/Download-Photoshop-2021-Version-224-Licens](https://acaciasports.com/wp-content/uploads/2023/01/Download-Photoshop-2021-Version-224-License-Key-Torrent-x3264-lAtest-versIon-2023.pdf) [e-Key-Torrent-x3264-lAtest-versIon-2023.pdf](https://acaciasports.com/wp-content/uploads/2023/01/Download-Photoshop-2021-Version-224-License-Key-Torrent-x3264-lAtest-versIon-2023.pdf) <http://persemediagroup.com/adobe-photoshop-cs5-download-free-incl-product-key-new-2022/> <https://www.digitalgreenwich.com/adobe-photoshop-cc-2015-version-16-license-code-keygen-2022/> [http://masterarena-league.com/wp-content/uploads/2023/01/Download-Photoshop-Cs-For-Windows-7-](http://masterarena-league.com/wp-content/uploads/2023/01/Download-Photoshop-Cs-For-Windows-7-HOT.pdf) [HOT.pdf](http://masterarena-league.com/wp-content/uploads/2023/01/Download-Photoshop-Cs-For-Windows-7-HOT.pdf) [https://michoacan.network/wp-content/uploads/2023/01/Download-free-Photoshop-2022-Version-231](https://michoacan.network/wp-content/uploads/2023/01/Download-free-Photoshop-2022-Version-2311-With-License-Code-For-Windows-updAte-2022.pdf) [1-With-License-Code-For-Windows-updAte-2022.pdf](https://michoacan.network/wp-content/uploads/2023/01/Download-free-Photoshop-2022-Version-2311-With-License-Code-For-Windows-updAte-2022.pdf) <https://xn--80aagyardii6h.xn--p1ai/download-plugin-photoshop-free-free-128377-65039/> <http://efekt-metal.pl/?p=1> [https://holanadege.com/wp-content/uploads/2023/01/Adobe-Photoshop-CC-2014-Serial-Key-x3264-lif](https://holanadege.com/wp-content/uploads/2023/01/Adobe-Photoshop-CC-2014-Serial-Key-x3264-lifetimE-patch-2022.pdf) [etimE-patch-2022.pdf](https://holanadege.com/wp-content/uploads/2023/01/Adobe-Photoshop-CC-2014-Serial-Key-x3264-lifetimE-patch-2022.pdf) [https://roll-together.com/wp-content/uploads/2023/01/Photoshop-2022-Version-231-Download-LifeTi](https://roll-together.com/wp-content/uploads/2023/01/Photoshop-2022-Version-231-Download-LifeTime-Activation-Code-With-Serial-Key-New-2022.pdf) [me-Activation-Code-With-Serial-Key-New-2022.pdf](https://roll-together.com/wp-content/uploads/2023/01/Photoshop-2022-Version-231-Download-LifeTime-Activation-Code-With-Serial-Key-New-2022.pdf) [https://yildizbursa.org/wp-content/uploads/2023/01/Adobe\\_Photoshop\\_2021\\_Version\\_2243.pdf](https://yildizbursa.org/wp-content/uploads/2023/01/Adobe_Photoshop_2021_Version_2243.pdf) [https://cambodiaonlinemarket.com/wp-content/uploads/2023/01/Download-free-Photoshop-2021-Vers](https://cambodiaonlinemarket.com/wp-content/uploads/2023/01/Download-free-Photoshop-2021-Version-224-License-Key-WIN-MAC-2022.pdf) [ion-224-License-Key-WIN-MAC-2022.pdf](https://cambodiaonlinemarket.com/wp-content/uploads/2023/01/Download-free-Photoshop-2021-Version-224-License-Key-WIN-MAC-2022.pdf) <https://boyutalarm.com/?p=2843> <https://exclusivfm.ro/arhive/7564> <https://awaazsachki.com/2023/01/online-adobe-photoshop-download-verified/> [https://hnaoneisan.net/wp-content/uploads/2023/01/Photoshop-2022-Version-2302-Download-Registr](https://hnaoneisan.net/wp-content/uploads/2023/01/Photoshop-2022-Version-2302-Download-Registration-Code-lAtest-versIon-2023.pdf) [ation-Code-lAtest-versIon-2023.pdf](https://hnaoneisan.net/wp-content/uploads/2023/01/Photoshop-2022-Version-2302-Download-Registration-Code-lAtest-versIon-2023.pdf) <https://lifemyway.online/wp-content/uploads/2023/01/zuryadd.pdf> [https://sportboekingen.nl/download-free-photoshop-2021-version-22-4-2-full-version-product-key-for](https://sportboekingen.nl/download-free-photoshop-2021-version-22-4-2-full-version-product-key-for-windows-2023/)[windows-2023/](https://sportboekingen.nl/download-free-photoshop-2021-version-22-4-2-full-version-product-key-for-windows-2023/) <http://www.khybersales.com/2023/01/02/photoshop-cc-2018-activation-code-serial-key-2023/> <https://entrelink.hk/political/ps-photoshop-zip-file-download-repack/> [https://nvested.co/adobe-photoshop-2022-version-23-0-download-product-key-full-pc-windows-3264bi](https://nvested.co/adobe-photoshop-2022-version-23-0-download-product-key-full-pc-windows-3264bit-2023/) [t-2023/](https://nvested.co/adobe-photoshop-2022-version-23-0-download-product-key-full-pc-windows-3264bit-2023/) [https://theferosempire.com/wp-content/uploads/2023/01/Photoshop-Cs6-For-Mac-Os-X-Free-Downloa](https://theferosempire.com/wp-content/uploads/2023/01/Photoshop-Cs6-For-Mac-Os-X-Free-Download-FULL.pdf) [d-FULL.pdf](https://theferosempire.com/wp-content/uploads/2023/01/Photoshop-Cs6-For-Mac-Os-X-Free-Download-FULL.pdf) <https://www.waggners.com/wp-content/uploads/janfay.pdf>

https://geoacademicjournals.com/wp-content/uploads/2023/01/Adobe\_Photoshop\_Download\_Student [Version\\_BEST.pdf](https://geoacademicjournals.com/wp-content/uploads/2023/01/Adobe_Photoshop_Download_Student_Version_BEST.pdf)

http://med-smi.com/ $\Box$ 

<https://www.indiesewhub.com/wp-content/uploads/2023/01/belawend.pdf>

[https://profoundnews.com/wp-content/uploads/2023/01/Download-Photoshop-Free-Brushes-VERIFIE](https://profoundnews.com/wp-content/uploads/2023/01/Download-Photoshop-Free-Brushes-VERIFIED.pdf) [D.pdf](https://profoundnews.com/wp-content/uploads/2023/01/Download-Photoshop-Free-Brushes-VERIFIED.pdf)

<https://www.articlemarketingitaliano.it/wp-content/uploads/2023/01/yartab.pdf>

<http://ultra-warez.net/?p=2528>

<http://www.religion-sikh.com/?p=4371>

[https://shalamonduke.com/wp-content/uploads/2023/01/Photoshop-2021-Version-224-Download-Lice](https://shalamonduke.com/wp-content/uploads/2023/01/Photoshop-2021-Version-224-Download-Licence-Key-2023.pdf) [nce-Key-2023.pdf](https://shalamonduke.com/wp-content/uploads/2023/01/Photoshop-2021-Version-224-Download-Licence-Key-2023.pdf)

<https://teenmemorywall.com/photoshop-cs6-free-download-for-windows-8-top/>

[http://youngcreativeschool.com/wp-content/uploads/2023/01/Adobe-Photoshop-2021-Version-2231-In](http://youngcreativeschool.com/wp-content/uploads/2023/01/Adobe-Photoshop-2021-Version-2231-Incl-Product-Key-64-Bits-2023.pdf) [cl-Product-Key-64-Bits-2023.pdf](http://youngcreativeschool.com/wp-content/uploads/2023/01/Adobe-Photoshop-2021-Version-2231-Incl-Product-Key-64-Bits-2023.pdf)

[https://sagarmy.com/wp-content/uploads/2023/01/Download-Photoshop-Cc-2019-For-Android-FULL.p](https://sagarmy.com/wp-content/uploads/2023/01/Download-Photoshop-Cc-2019-For-Android-FULL.pdf) [df](https://sagarmy.com/wp-content/uploads/2023/01/Download-Photoshop-Cc-2019-For-Android-FULL.pdf)

[https://www.qmajd.com/wp-content/uploads/2023/01/Photoshop-CC-2019-Serial-Number-Serial-Key-](https://www.qmajd.com/wp-content/uploads/2023/01/Photoshop-CC-2019-Serial-Number-Serial-Key-2023.pdf)[2023.pdf](https://www.qmajd.com/wp-content/uploads/2023/01/Photoshop-CC-2019-Serial-Number-Serial-Key-2023.pdf)

<http://www.abc-skincare.com/nik-collection-photoshop-2018-free-download-verified/> <https://discountshoretours.com/wp-content/uploads/2023/01/wanfaby.pdf>

<https://slitetitle.com/download-photoshop-for-pc-windows-7-free-full-version-64-bit-new/>

Let us-however-take a look at the top ten tools and features that, probably, had contacted everyone via Adobe's official statements. To be specific, let's speak about tools that should bring a smile on your face. Yes, these are the best tools and features that had made us special and unique from the other people: Content Aware Fill is the smart and intelligent feature that searches the photo content and replaces the real objects with similar color based on selective predictions. Instead of replacing the area with single color, with this feature, the replacement images are kept in a queue which is called "updating queue" and it gets replaced automatically when the required amount of replacement images are available in the queue. The new healing brush feature comes with a lot of improvements and is more reliable than the previous versions. All new healing brushes update under the same border, making it clear that they are using the same parent shape. With this feature, you can take your control and your creativity to the next level. This Adobe Photoshop CC download comes in a wide range of standard file formats. The standard file format is the.PSD file. It has the layer-based editing feature. When you edit a layer, you remove it from the photo. Then, you can add a new layer, change its colours and size. There is also the step function, which merges. The Photo shop is also packed with tools that make designing such as the compositing, exposure, contrast, remove distractions, vignette and others.

It also has the most efficient ISO and RAW file support. Also, it is highly compatible with the most popular graphics formats such as JPEG, GIF, TIFF, SVG and PDF.